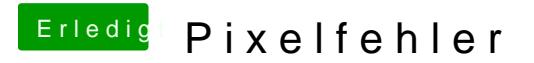

Beitrag von al6042 vom 16. April 2017, 14:46

Kann es vielleicht auch am Kabel liegen? Hast du zufällig noch ein weiteres zum Testen zur Verfügung?